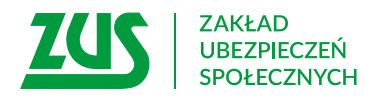

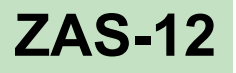

## **Zaświadczenie płatnika składek**

### **Dotyczy: ustalenia prawa do zasiłku chorobowego lub opiekuńczego za dalszy okres**

### **Instrukcja wypełniania**

Wypełnij to zaświadczenie i przekaż je do nas, jeśli mamy ustalić Twojemu pracownikowi/ ubezpieczonemu prawo do zasiłku chorobowego lub opiekuńczego z tytułu sprawowania opieki nad chorym członkiem rodziny za dalszy okres jego nieprzerwanej niezdolności do pracy/ sprawowania opieki.

- 1. Wypełnij WIELKIMI LITERAMI
- 2. Pola wyboru zaznacz znakiem **X**
- 3. Wypełnij kolorem czarnym lub niebieskim (nie ołówkiem)
- 4. Zanim wypełnisz zaświadczenie, zapoznaj się z **Pouczeniem**

### **Dane płatnika składek**

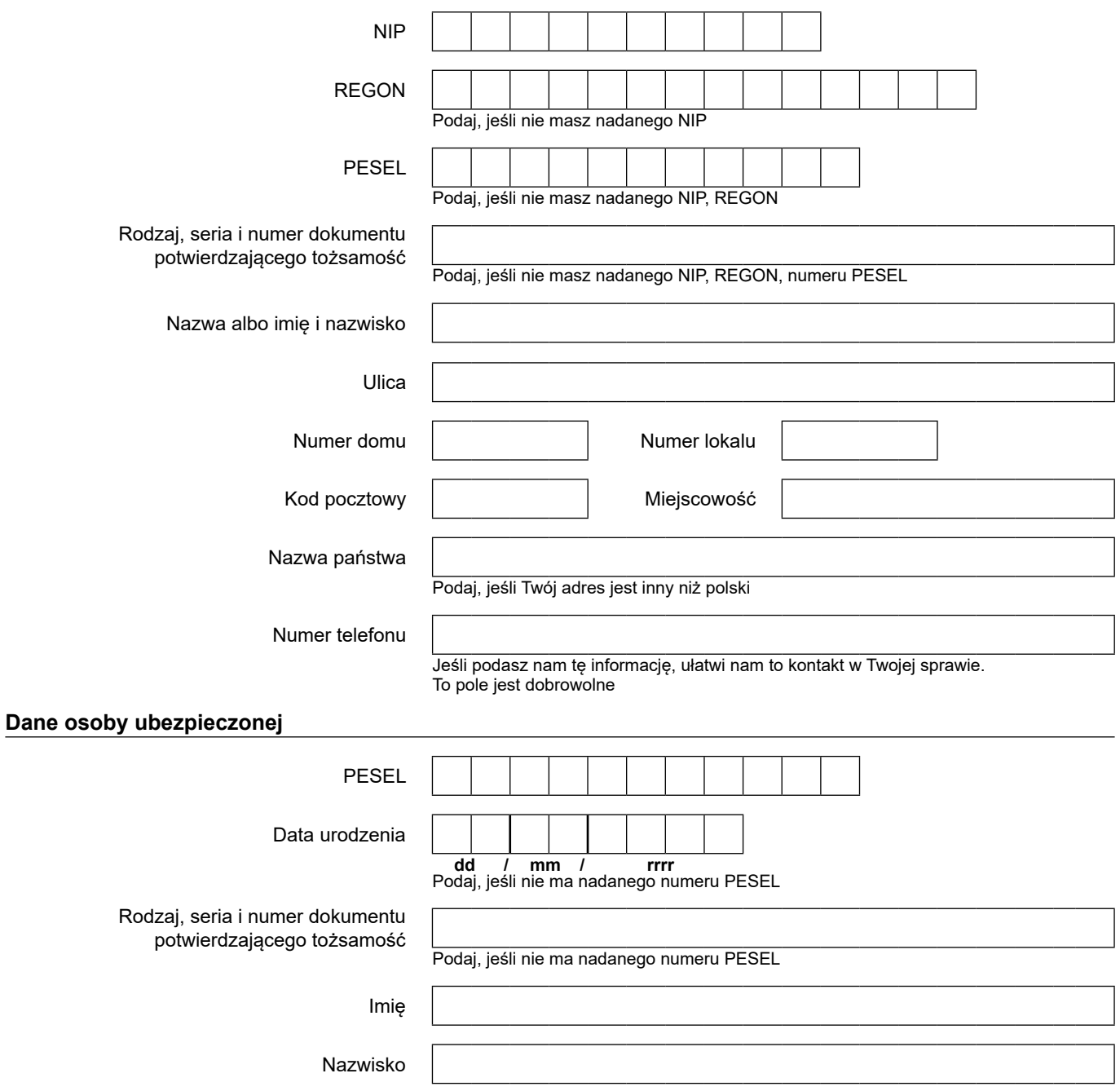

# **ZAS-12**

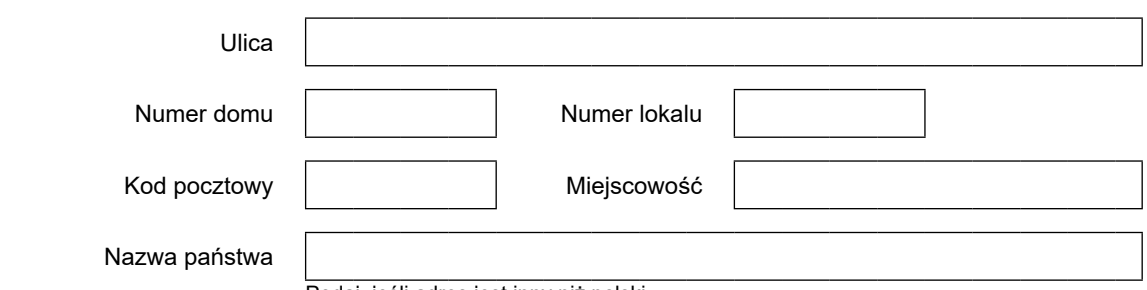

Podaj, jeśli adres jest inny niż polski

#### **Rachunek bankowy**

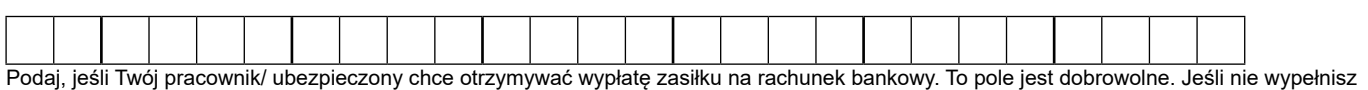

tego pola, zasiłek wypłacimy pracownikowi/ ubezpieczonemu przekazem pocztowym na jego podany wyżej adres

### **Ubezpieczony wnioskuje o:**

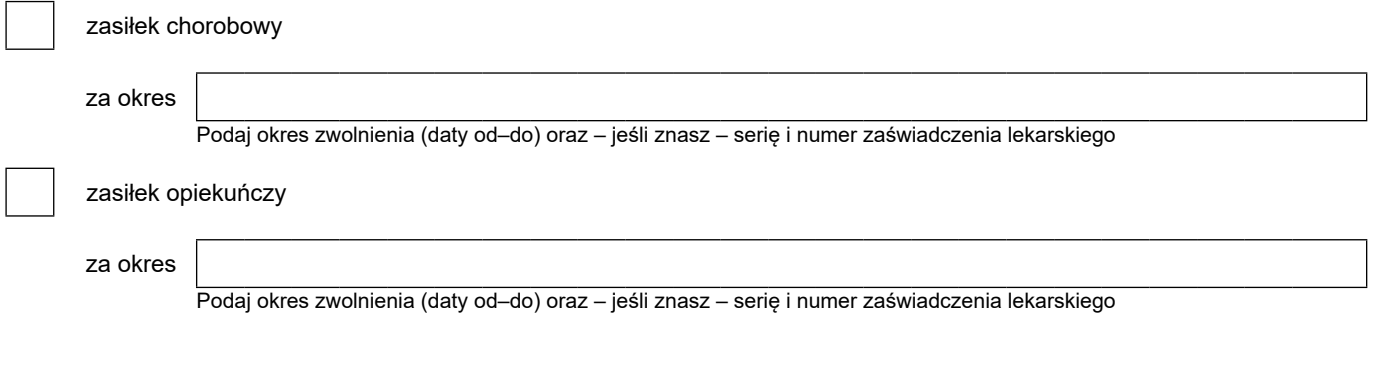

### **Informacje o zatrudnieniu/ ubezpieczeniu**

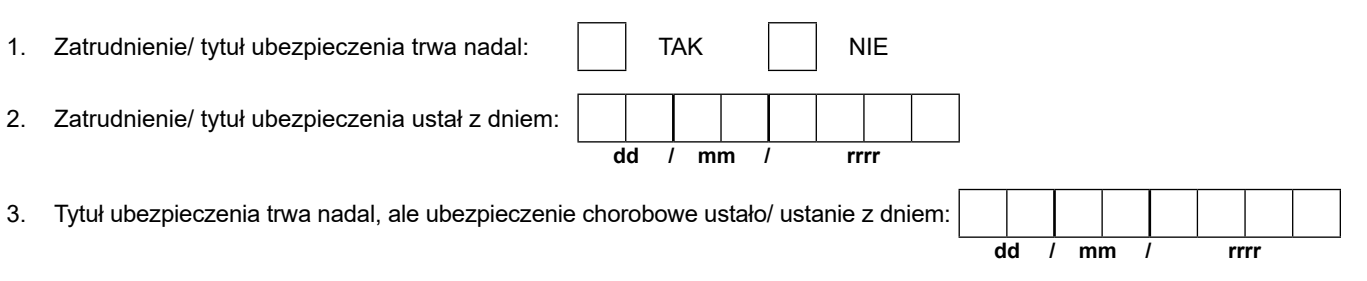

**Oświadczam, że dane zawarte w zaświadczeniu podałem zgodnie z prawdą. Jeżeli ulegną one zmianie, zobowiązuję się poinformować o tym ZUS.** 

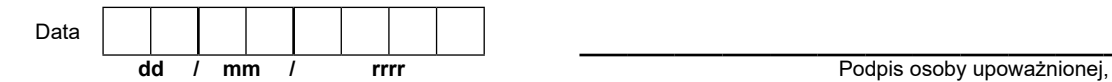

oraz pieczątka zawierająca imię, nazwisko i stanowisko

### **Pouczenie**

Aby ZUS ustalił prawo do zasiłku chorobowego lub opiekuńczego Twojemu pracownikowi/ ubezpieczonemu, musi otrzymać wniosek o zasiłek.

W czasie trwania zatrudnienia/ ubezpieczenia składasz do ZUS wniosek o zasiłek w imieniu pracownika/ ubezpieczonego. Wnioskiem tym – w przypadku pierwszego zaświadczenia lekarskiego – jest zaświadczenie płatnika składek (druk Z-3, gdy dotyczy pracownika, lub Z-3a, gdy dotyczy osoby ubezpieczonej z innego tytułu).

Jeśli ZUS ma ustalić prawo do zasiłku za dalszy nieprzerwany okres choroby lub sprawowania opieki, wnioskiem jest zaświadczenie płatnika składek; skorzystaj z druku:

q Z-3, gdy wniosek dotyczy pracownika – wypełnione do pkt 1 i pkt 5 sekcji *Informacja o pracowniku*,

q Z-3a, gdy wniosek dotyczy osoby ubezpieczonej z innego tytułu – wypełnione do sekcji *Informacja o ubezpieczonym*, albo

 $\bullet$  ZAS-12.

Zaświadczenie Z-3/ Z-3a/ ZAS-12 złóż:

- q w terminie 7 dni od dnia otrzymania zaświadczenia lekarskiego na profilu PUE ZUS,
- lekarza na formularzu wydrukowanym z sytemu teleinformatycznego (zaświadczenie lekarskie wystawione w trybie q w terminie 7 dni od dnia, w którym otrzymałeś od pracownika/ ubezpieczonego zaświadczenie wystawione przez alternatywnym).

Jeśli Twój pracownik/ ubezpieczony otrzymał zaświadczenie lekarskie wystawione w trybie alternatywnym i lekarz nie wprowadził go do systemu (nie widzisz go na swoim profilu na portalu PUE ZUS), łącznie z Z-3/ Z-3a lub ZAS-12 przekaż do ZUS również otrzymane od pracownika/ ubezpieczonego zaświadczenie lekarskie.

Poinformuj ZUS o okolicznościach mających wpływ na prawo, wysokość i podstawę wymiaru zasiłku, które uległy zmianie.

Zgodnie z art. 63 ustawy z dnia 25 czerwca 1999 r. o świadczeniach pieniężnych z ubezpieczenia społecznego w razie choroby i macierzyństwa (Dz.U. z 2022 r. poz. 1732, z późn. zm.) zarówno ubezpieczony, jak i płatnik składek mogą wystąpić do Zakładu Ubezpieczeń Społecznych z wnioskiem o wydanie decyzji w sprawie ustalenia prawa do zasiłku.

**Podstawa prawna: ustawa z dnia 25 czerwca 1999 r. o świadczeniach pieniężnych z ubezpieczenia społecznego w razie choroby i macierzyństwa, ustawa z dnia 30 października 2002 r. o ubezpieczeniu społecznym z tytułu wypadków przy pracy i chorób zawodowych oraz rozporządzenie Ministra Rodziny, Pracy i Polityki Społecznej z 8 grudnia 2015 r. w sprawie zakresu informacji o okolicznościach mających wpływ na prawo do zasiłków z ubezpieczenia społecznego w razie choroby i macierzyństwa lub ich wysokość oraz dokumentów niezbędnych do przyznania i wypłaty zasiłków.** 

 w sprawie ochrony osób fizycznych w związku z przetwarzaniem danych osobowych i w sprawie swobodnego przepływu takich danych oraz uchylenia dyrektywy 95/46/WE (RODO), są dostępne w centrali lub terenowych jednostkach organizacyjnych ZUS oraz na stronie Informacje, o których mowa w art. 13 ust. 1 i 2 Rozporządzenia Parlamentu Europejskiego i Rady (UE) 2016/679 z dnia 27 kwietnia 2016 r. internetowej ZUS pod adresem <https://bip.zus.pl/rodo>